# **Linux System Administration**

## **Permissions**

# **Getting Started with Linux**

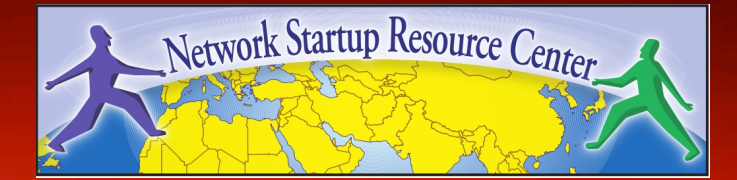

## **Goal**

#### **Understand the following:**

- The Linux / Unix security model
- How a program is allowed to run
- Where user and group information is stored
- Details of file permissions

## **Users and Groups**

Linux understands Users and Groups

A user can belong to several groups

- A file can belong to only one user and one group at a time
- A particular user, the superuser *"root"* has extra privileges (uid = "0" in /etc/passwd)

Only root can change the ownership of a file

## **Users and Groups cont.**

User information in /etc/passwd Password info is in /etc/shadow

Group information is in /etc/group

/etc/passwd and /etc/group divide data fields using ":"

/etc/passwd:

joeuser:x:1000:1000:Joe User,,,:/home/joeuser:/bin/bash /etc/group:

joeuser:x:1000:

### **A program runs...**

 A program may be run by a user, when the system starts or by another process.

 Before the program can execute the kernel inspects several things:

- Is the file containing the program accessible to the user or group of the process that wants to run it?
- Does the file containing the program permit execution by that user or group (or anybody)?
- In most cases, while executing, a program inherits the privileges of the user/process who started it.

## **A program in detail**

#### When we type:

ls -l /usr/bin/top

#### We'll see:

-rwxr-xr-x 1 root root 68524 2011-12-19 07:18 /usr/bin/top

#### What does all this mean?

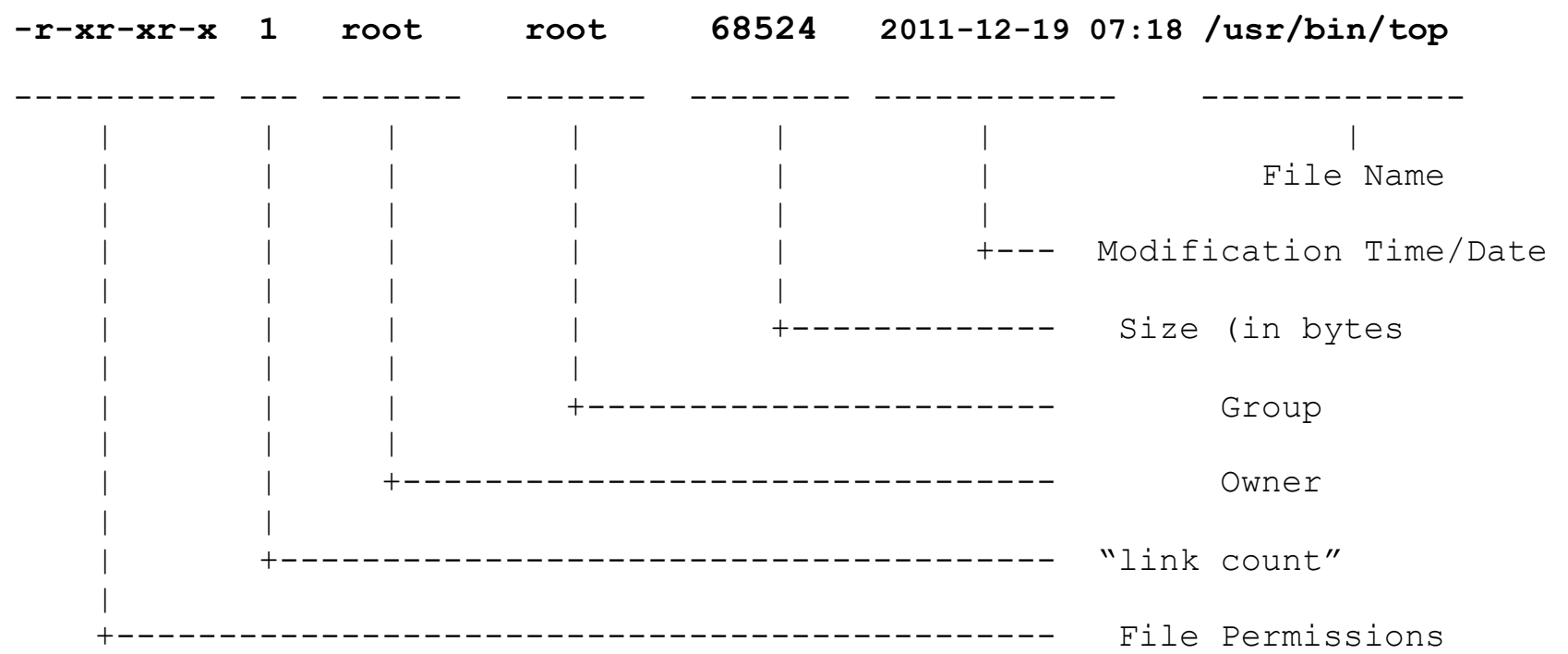

#### **Group**

The name of the group that has permissions in addition to the file's owner.

#### **Owner**

The name of the user who owns the file.

#### **File Permissions**

The first character is the type of file. A "-" indicates a regular (ordinary) file. A "d" indicate a directory. Second set of 3 characters represent the read, write, and execution rights of the file's owner. Next 3 represent the rights of the file's group, and the final 3 represent the rights granted to everybody else.

(Example modified from **http://www.linuxcommand.org/lts0030.php**)

## **Access rights**

Files are owned by a *user* and a *group*  (ownership)

Files have permissions for the user, the group, and *other* 

"*other"* permission is often referred to as "world"

The permissions are *Read, Write* and *Execute*  (R, W, X)

The user who owns a file is always allowed to change its permissions

## **Some special cases**

When looking at the output from " $\text{ls}$  -l" in the first column you might see:

d = directory - = regular file l = symbolic link s = Unix domain socket p = named pipe c = character device file b = block device file

## **Some special cases cont**

#### In the Owner, Group and other columns you might see:

- 
- 
- $t =$  sticky bit [when at end]

 $s =$  setuid [when in Owner column]  $s = \text{setqid}$  [when in Group column]

#### Some References

**http://www.tuxfiles.org/linuxhelp/filepermissions.html http://www.cs.uregina.ca/Links/class-info/330/Linux/linux.html http://www.onlamp.com/pub/a/bsd/2000/09/06/FreeBSD\_Basics.html** 

## **File permissions**

There are two ways to set permissions when using the chmod command:

Symbolic mode:

*testfile* has permissions of  $-r-r-r-r-$ 

 $\underline{U}$  G  $\underline{O}^*$ \$ chmod g+x testfile **==>** -r--r-xr-- \$ chmod u+wx testfile **==>** -rwxr-xr-- \$ chmod ug-x testfile **==>** -rw--r--r-- U=user, G=group, O=other (world)

## **File permissions cont.**

#### Absolute mode:

We use octal (base eight) values represented like this:

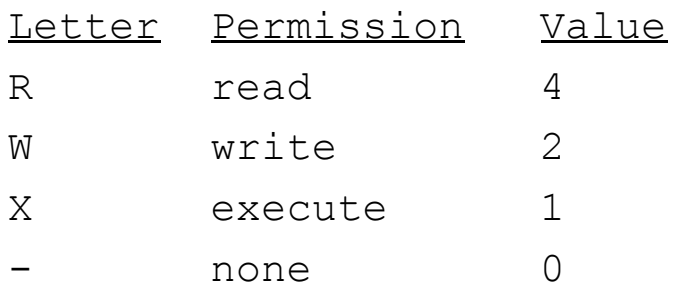

For each column, User, Group or Other you can set values from 0 to 7. Here is what each means:

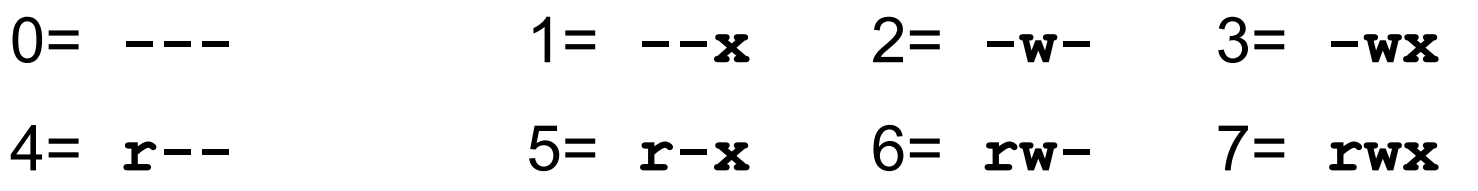

#### **File permissions cont.**

#### Numeric mode cont:

Example index.html file with typical permission values:

\$ chmod 755 index.html

\$ ls -l index.html

-rwxr-xr-x 1 root wheel 0 May 24 06:20 index.html

```
$ chmod 644 index.html 
$ ls -l index.html 
-rw-r--r-- 1 root wheel 0 May 24 06:20 index.html
```
## **Inherited permissions**

Two critical points:

- 1.The permissions of a directory affect whether someone can see its contents or add or remove files in it.
- 2.The permissions on a file determine what a user can do to the data in the file.

#### Example:

If you don't have write permission for a directory, then you can't delete a file in the directory. If you have write access to the file you can update the data in the file.

## **Conclusion**

To reinforce these concepts let's do some exercises.

In addition, a very nice reference on using the chmod command is:

*An Introduction to Unix Permissions* -- Part Two By Dru Lavigne (note, this is for FreeBSD)

**http://www.onlamp.com/pub/a/bsd/2000/09/13/FreeBSD\_Basics.html**